# Keysight N5392B/C Ethernet Compliance Application

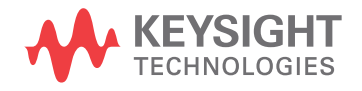

Programmer's Reference

### **Notices**

© Keysight Technologies, Inc. 2008-2015

No part of this manual may be reproduced in any form or by any means (including electronic storage and retrieval or translation into a foreign language) without prior agreement and written consent from Keysight Technologies, Inc. as governed by United States and international copyright laws.

#### **Manual Part Number**

Version 02.43.0000

**Edition**

January 5, 2015

Available in electronic format only

Published by: Keysight Technologies, Inc. 1900 Garden of the Gods Road Colorado Springs, CO 80907 USA

#### **Warranty**

**The material contained in this document is provided "as is," and is subject to being changed, without notice, in future editions. Further, to the maximum extent permitted by applicable law, Keysight disclaims all warranties, either express or implied, with regard to this manual and any information contained herein, including but not limited to the implied warranties of merchantability and fitness for a particular purpose. Keysight shall not be liable for errors or for incidental or consequential damages in connection with the furnishing, use, or performance of this document or of any information contained herein. Should Keysight and the user have a separate written agreement with warranty terms covering the material in this document that conflict with these terms, the warranty terms in the separate agreement shall control.**

#### **Technology Licenses**

The hardware and/or software described in this document are furnished under a license and may be used or copied only in accordance with the terms of such license.

#### **Restricted Rights Legend**

If software is for use in the performance of a U.S. Government prime contract or subcontract, Software is delivered and licensed as "Commercial computer software" as defined in DFAR 252.227-7014 (June 1995), or as a "commercial item" as defined in FAR

2.101(a) or as "Restricted computer software" as defined in FAR 52.227-19 (June 1987) or any equivalent agency regulation or contract clause. Use, duplication or disclosure of Software is subject to Keysight Technologies' standard commercial license terms, and non-DOD Departments and Agencies of the U.S. Government will receive no greater than Restricted Rights as defined in FAR 52.227-19(c)(1-2) (June 1987). U.S. Government users will receive no greater than Limited Rights as defined in FAR 52.227-14 (June 1987) or DFAR 252.227-7015 (b)(2) (November 1995), as applicable in any technical data.

**Safety Notices**

#### **CAUTION**

A **CAUTION** notice denotes a hazard. It calls attention to an operating procedure, practice, or the like that, if not correctly performed or adhered to, could result in damage to the product or loss of important data. Do not proceed beyond a **CAU-TION** notice until the indicated conditions are fully understood and met.

#### **WARNING**

**A WARNING notice denotes a hazard. It calls attention to an operating procedure, practice, or the like that, if not correctly performed or adhered to, could result in personal injury or death. Do not proceed beyond a WARNING notice until the indicated conditions are fully understood and met.**

#### <span id="page-2-1"></span><span id="page-2-0"></span>In This Book

This book is your guide to programming the Keysight Technologies N5392B/C Ethernet Compliance Application.

- Chapter 1[, "Introduction to Programming," starting on page 7](#page-6-0), describes compliance application programming basics.
- Chapter 2[, "Configuration Variables and Values," starting on page 11](#page-10-0) and Chapter 3[, "Test Names and IDs," starting on page 27](#page-26-0) provide information specific to programming the N5392B/C Ethernet Compliance Application.
- How to Use This Book Programmers who are new to compliance application programming should read all of the chapters in order. Programmers who are already familiar with this may review chapters 2 and 3 for changes.

### **Contents**

[In This Book / 3](#page-2-0)

#### [1 Introduction to Programming](#page-6-1)

[Remote Programming Toolkit / 8](#page-7-0) [Licensing / 9](#page-8-0)

- [2 Configuration Variables and Values](#page-10-1)
- [3 Test Names and IDs](#page-26-1)

[Index](#page-40-0)

# <span id="page-6-1"></span><span id="page-6-0"></span>1 Introduction to Programming

<span id="page-6-2"></span>[Remote Programming Toolkit / 8](#page-7-0) [Licensing / 9](#page-8-0)

This chapter introduces the basics for remote programming a compliance application. The programming commands provide the means of remote control. Basic operations that you can do remotely with a computer and a compliance app running on an oscilloscope include:

- Launching and closing the application.
- Configuring the options.
- Running tests.
- Getting results.
- Controlling when and were dialogs get displayed
- Saving and loading projects.

You can accomplish other tasks by combining these functions.

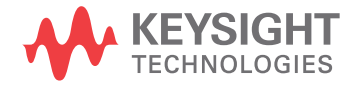

### <span id="page-7-0"></span>Remote Programming Toolkit

<span id="page-7-1"></span>The majority of remote interface features are common across all the Keysight Technologies, Inc. family of compliance applications. Information on those features is provided in the N5452A Compliance Application Remote Programming Toolkit available for download from Keysight here:

["www.keysight.com/find/scope-apps-sw"](http://www.keysight.com/find/scope-apps-sw). The N5392B/C Ethernet Compliance Application uses Remote Interface Revision 3.40. The help files provided with the toolkit indicate which features are supported in this version.

In the toolkit, various documents refer to "application-specific configuration variables, test information, and instrument information". These are provided in Chapters 2 and 3 of this document, and are also available directly from the application's user interface when the remote interface is enabled (View>Preferences::Remote tab::Show remote interface hints). See the toolkit for more information.

### <span id="page-8-0"></span>Licensing

<span id="page-8-1"></span>To enable programming of compliance applications on your oscilloscope, please visit ["www.keysight.com/find/scope-apps"](http://www.keysight.com/find/scope-apps) to purchase an N5452A remote programming option license.

#### 1 Introduction to Programming

<span id="page-10-2"></span>Keysight N5392B/C Ethernet Compliance Application Programmer's Reference

# <span id="page-10-1"></span><span id="page-10-0"></span>2 Configuration Variables and Values

The following table contains a description of each of the N5392B/C Ethernet Compliance Application options that you may query or set remotely using the appropriate remote interface method. The columns contain this information:

- GUI Location Describes which graphical user interface tab contains the control used to change the value.
- Label Describes which graphical user interface control is used to change the value.
- Variable The name to use with the SetConfig method.
- Values The values to use with the SetConfig method.
- Description The purpose or function of the variable.

For example, if the graphical user interface contains this control on the **Set Up** tab:

• Enable Advanced Features

then you would expect to see something like this in the table below:

#### **Table 1** Example Configuration Variables and Values

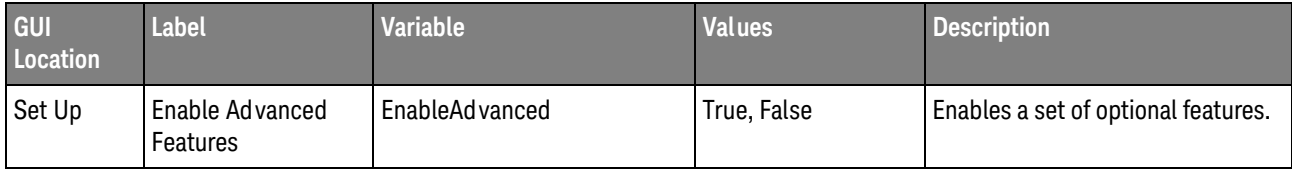

and you would set the variable remotely using:

```
ARSL syntax
-----------
arsl -a ipaddress -c "SetConfig 'EnableAdvanced' 'True'"
```
C# syntax

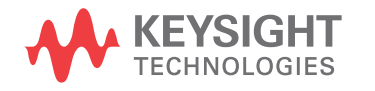

-------- remoteAte.SetConfig("EnableAdvanced", "True"); Here are the actual configuration variables and values used by this application:

**NOTE** Some of the values presented in the table below may not be available in certain configurations. Always perform a "test run" of your remote script using the application's graphical user interface to ensure the combinations of values in your program are valid.

**NOTE** The file, ""ConfigInfo.txt"", which may be found in the same directory as this help file, contains all of the information found in the table below in a format suitable for parsing.

#### **Table 2** Configuration Variables and Values

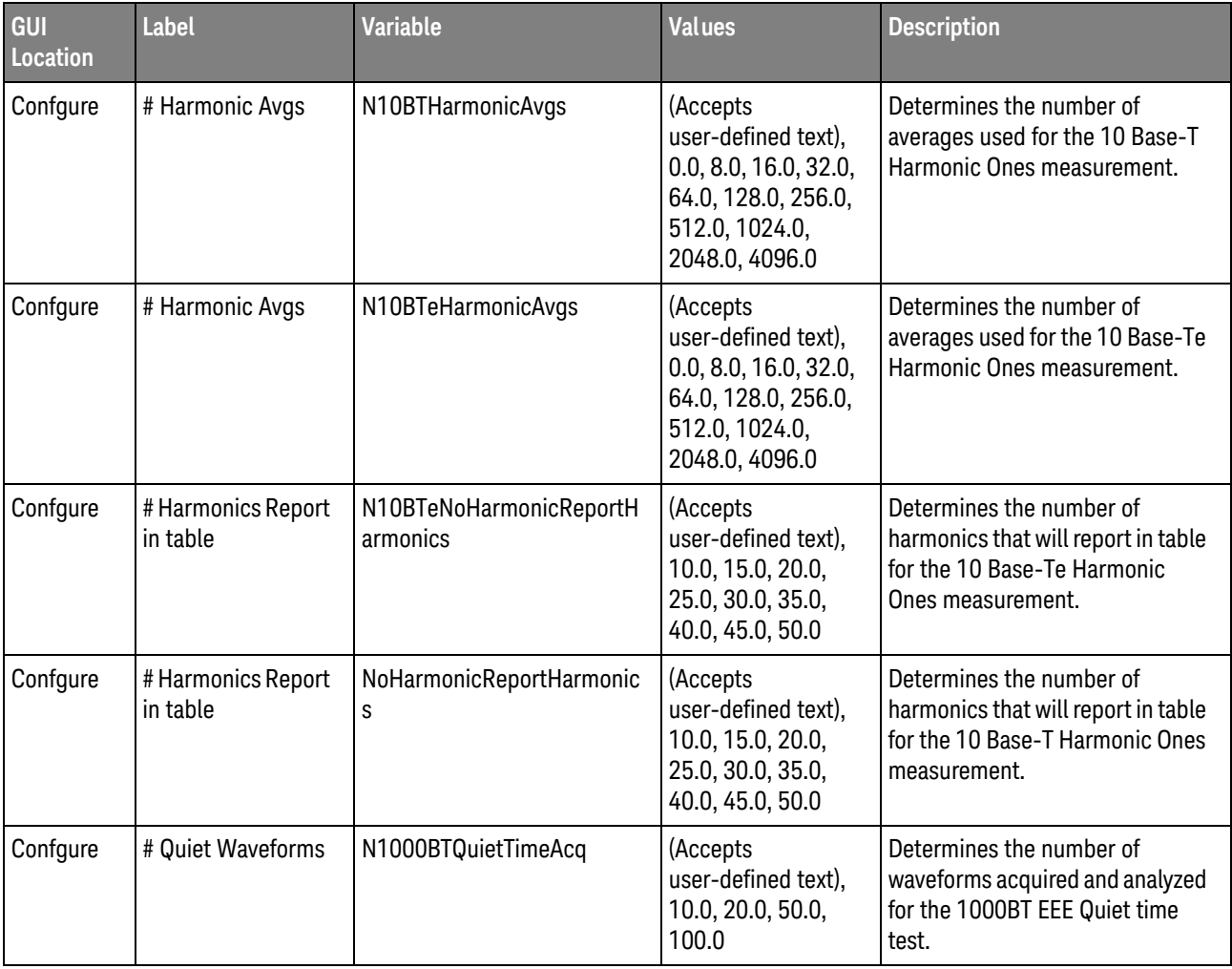

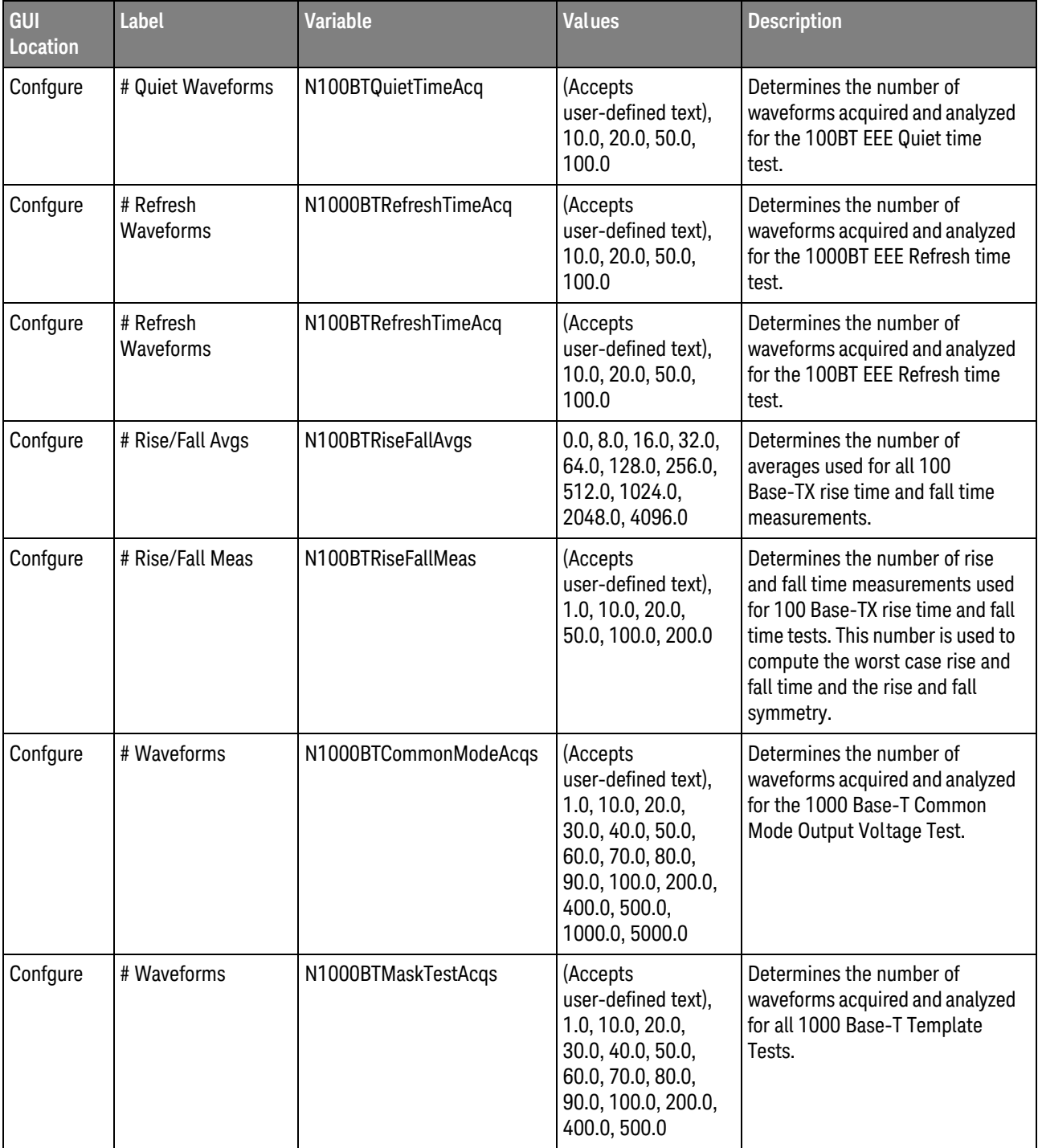

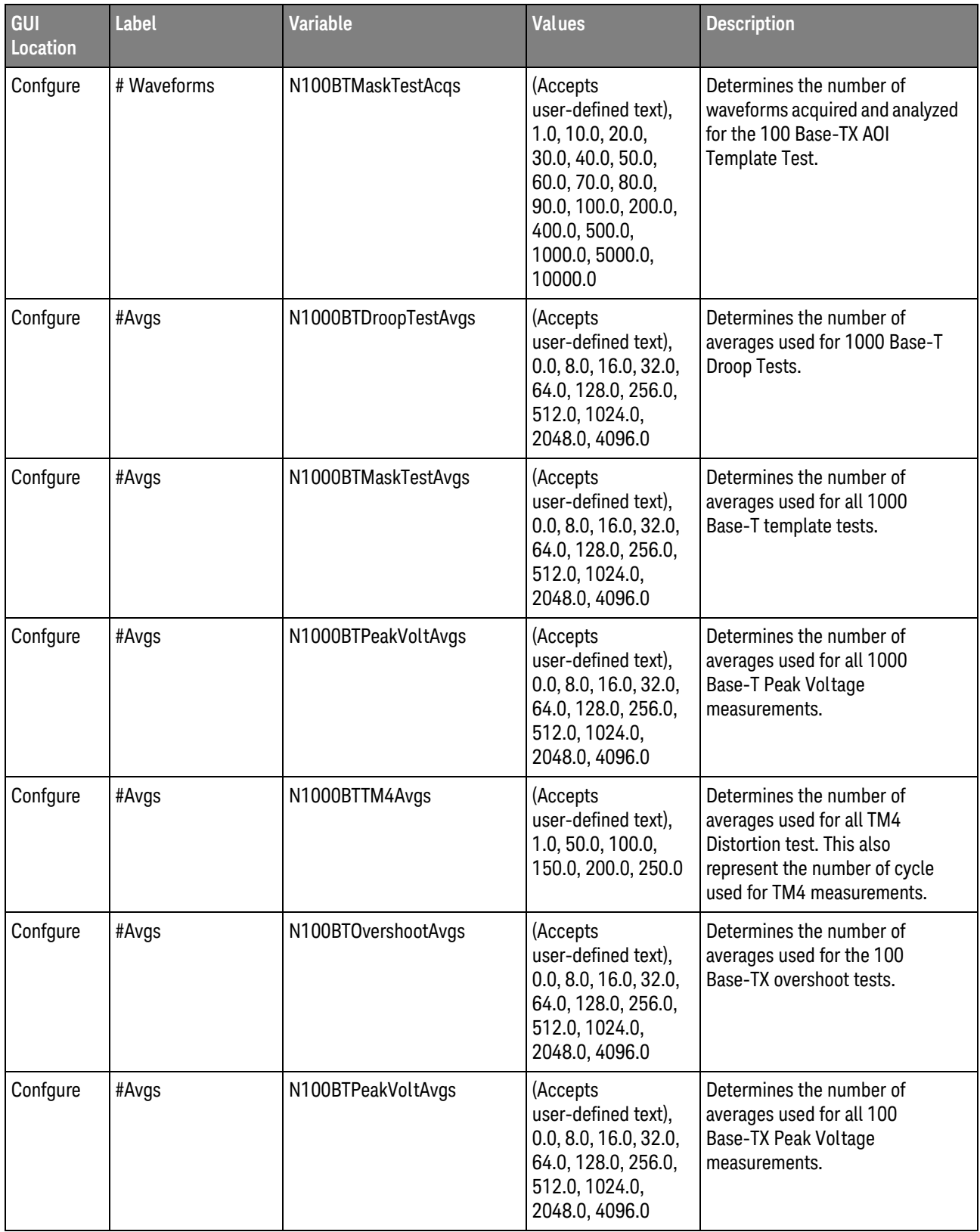

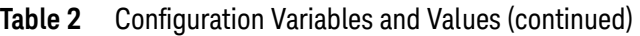

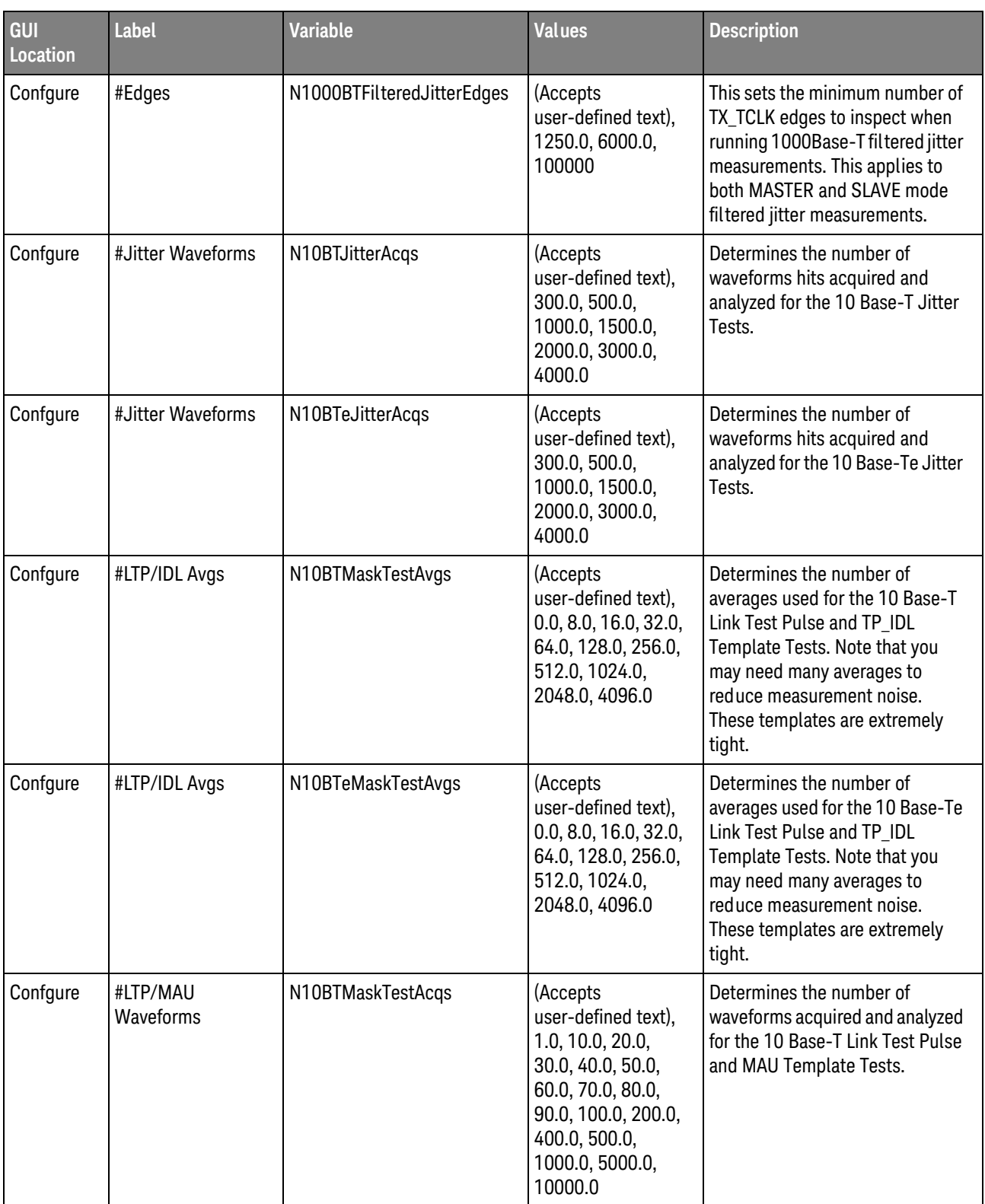

| GUI<br>Location | Label                         | <b>Variable</b>       | <b>Values</b>                                                                                                    | <b>Description</b>                                                                                                    |
|-----------------|-------------------------------|-----------------------|----------------------------------------------------------------------------------------------------|----------------------------------------------------------------------------------------------------|
| Confgure        | #LTP/MAU<br>Waveforms         | N10BTeMaskTestAcqs    | (Accepts<br>user-defined text),<br>1.0, 10.0, 20.0,<br>30.0, 40.0, 50.0,<br>60.0, 70.0, 80.0,<br>90.0, 100.0, 200.0,<br>400.0, 500.0,<br>1000.0, 5000.0,<br>10000.0       | Determines the number of<br>waveforms acquired and analyzed<br>for the 10 Base-Te Link Test<br>Pulse and MAU Template Tests. |
| Confgure        | #TP_IDL Waveforms             | N10BTMaskTestIDLAcqs  | (Accepts<br>user-defined text),<br>1.0, 10.0, 15.0,<br>20.0, 30.0, 40.0,<br>50.0, 60.0, 70.0,<br>80.0, 90.0, 100.0,<br>200.0, 400.0,<br>500.0, 1000.0,<br>5000.0, 10000.0 | Determines the number of<br>waveforms acquired and analyzed<br>for the 10 Base-T TP_IDL<br>Template Test.                    |
| Confgure        | #TP_IDL Waveforms             | N10BTeMaskTestIDLAcqs | (Accepts<br>user-defined text),<br>1.0, 10.0, 15.0,<br>20.0, 30.0, 40.0,<br>50.0, 60.0, 70.0,<br>80.0, 90.0, 100.0,<br>200.0, 400.0,<br>500.0, 1000.0,<br>5000.0, 10000.0 | Determines the number of<br>waveforms acquired and analyzed<br>for the 10 Base-Te TP_IDL<br>Template Test.                   |
| Confgure        | <b>Bandwidth</b><br>Reduction | ScopeBand wid th      | $0, 1e+9, 2e+9,$<br>3e+9, 4e+9, 5e+9,<br>$6e+9$                                                                                                    | Applies to certain tests if noise<br>reduction feature is available.<br>Auto means no noise reduction.                       |
| Confgure        | Clock/Data Edges              | GBEDataEdges          | Rising, Falling, Both                                                                                                    | Determines which Clock and Data<br>edges are used to measure Jitter.                                                         |
| Confgure        | Common Mode<br><b>BNC</b>     | CommonModeChan        | CHAN1, CHAN2,<br>CHAN3, CHAN4                                                                                                    | The oscilloscope channel used to<br>measure common mode voltage<br>of the DUT with a BNC cable<br>connected to fixture 4.    |
| Confgure        | <b>DCD Pattern</b>            | ExpectedDCDRandom     | 1.0, 0.0                                                                                                    | Determines the pattern to use<br>when testing 100 Base-TX Duty<br>Cycle Distortion (DCD).                                    |

**Table 2** Configuration Variables and Values (continued)

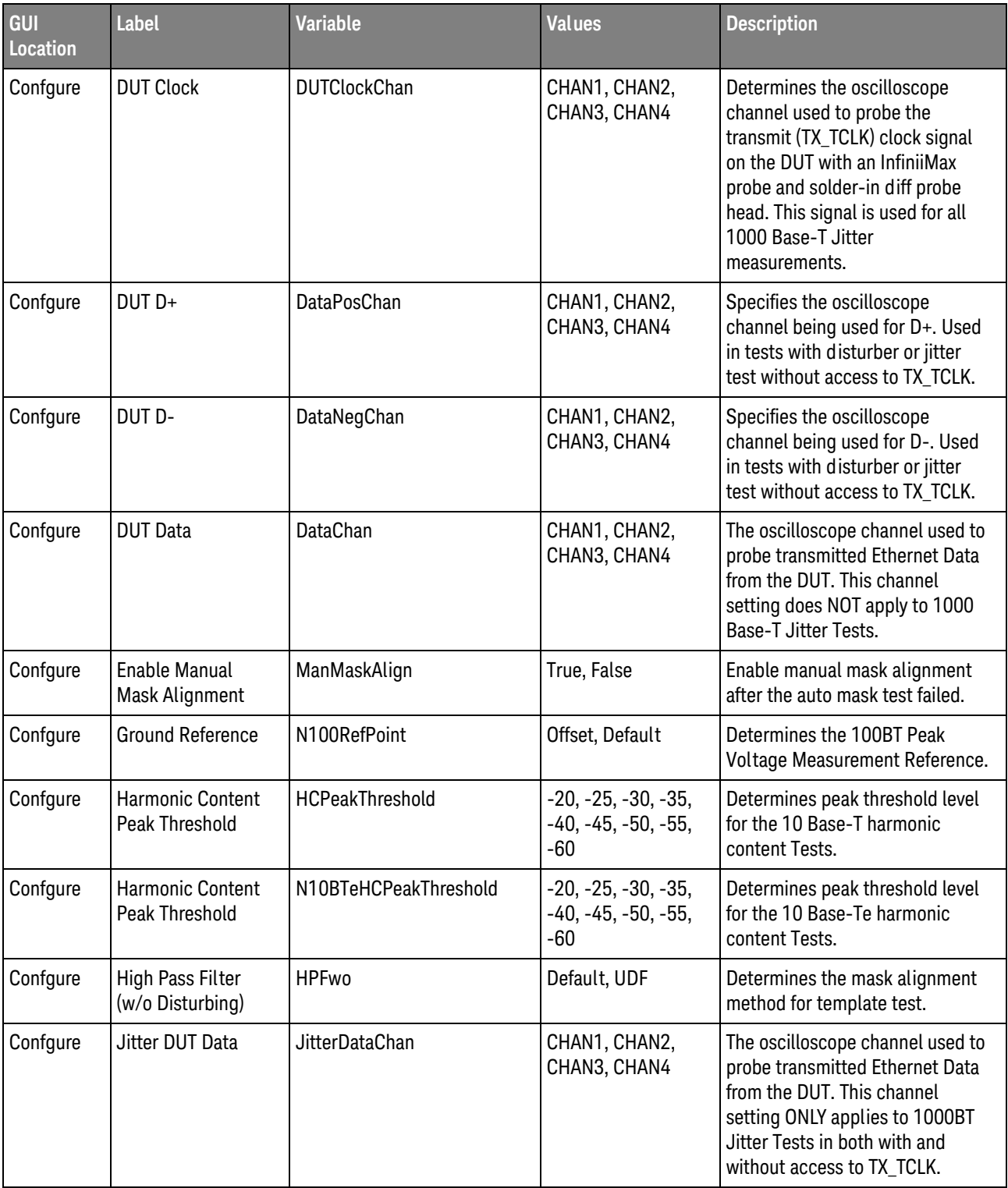

| GUI<br><b>Location</b> | Label                       | <b>Variable</b> | Values                            | <b>Description</b>                                                                                                    |
|------------------------|-----------------------------|-----------------|-----------------------------------|----------------------------------------------------------------------------------------------------|
| Confgure               | Jitter Measurement          | JitterMeas10BT  | ALL, EIGHT_BT,<br>EIGHT POINT5 BT | Determines the Jitter<br>Measurements to perform for 10<br>Base-T jitter tests. 'ALL' tests<br>jitter at both 8.0BT and 8.5BT as<br>described in the specification.<br>'8.0BT' and '8.5BT' test jitter<br>individually at either 8.0 or 8.5BT<br>respectively.                                                                                                    |
| Confgure               | Jitter Measurement          | JitterMeas10BTe | ALL, EIGHT_BT,<br>EIGHT_POINT5_BT | Determines the Jitter<br>Measurements to perform for 10<br>Base-Te jitter tests. 'ALL' tests<br>jitter at both 8.0BT and 8.5BT as<br>described in the specification.<br>'8.0BT' and '8.5BT' test jitter<br>individually at either 8.0 or 8.5BT<br>respectively.                                                                                                    |
| Confgure               | Jitter Measurement<br>Point | N10BTeJittPoint | Mid, Cross                        | Determines the Jitter<br>Measurement Point.                                                                                                    |
| Confgure               | Jitter Measurement<br>Point | N10JittPoint    | Mid, Cross                        | Determines the Jitter<br>Measurement Point.                                                                                                    |
| Confgure               | Jitter Trigger<br>Method    | JitterTrigger   | Auto, Manual                      | Determines the Trigger Method<br>used for Jitter Measurements.<br>This method automatically<br>attempts to determine the packet<br>length and provides a stable<br>trigger in the middle of a random<br>data packet. This requires<br>random data packets with a<br>consistent packet size and a<br>consistent inter-packet gap.<br>Choosing Manual will prompt the<br>user to set up the trigger before<br>continuing the test. |

**Table 2** Configuration Variables and Values (continued)

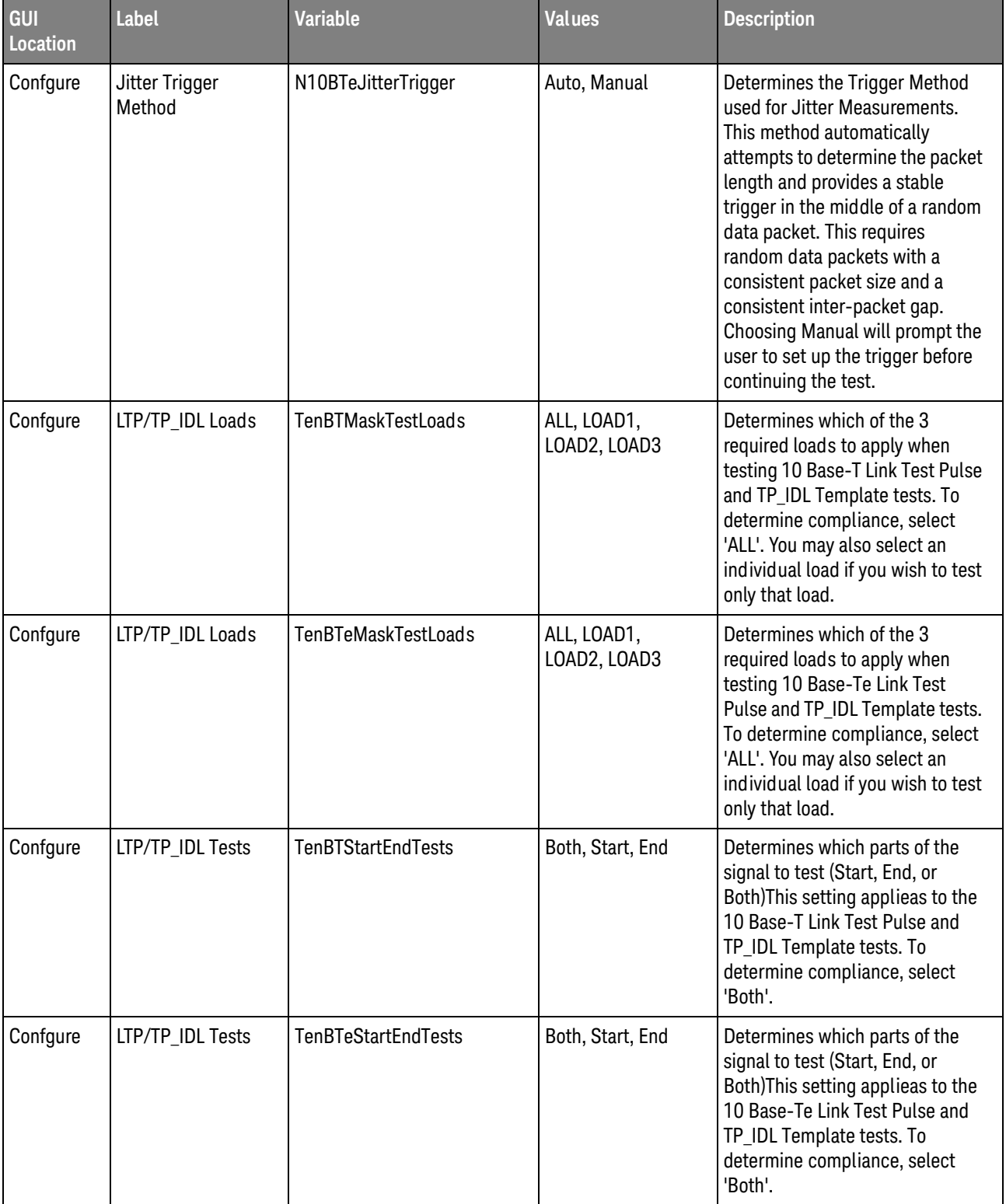

| GUI<br><b>Location</b> | <b>Label</b>                                     | <b>Variable</b>     | <b>Values</b>                                                                                                    | <b>Description</b>                                                                                                    |
|------------------------|--------------------------------------------------|---------------------|----------------------------------------------------------------------------------------------------|----------------------------------------------------------------------------------------------------|
| Confgure               | <b>Link Partner Clock</b>                        | LPClockChan         | CHAN1, CHAN2,<br>CHAN3, CHAN4                                                                                                    | Determines the oscilloscope<br>channel used to probe the<br>transmit (TX_TCLK) clock signal<br>on the Link Partner with an<br>InfiniiMax probe and solder-in<br>diff probe head. This signal is<br>used for 1000 Base-T SLAVE<br>mode jitter measurements. |
| Confgure               | <b>Link Test Pulse</b><br><b>Trigger Holdoff</b> | <b>LTPHoldoff</b>   | 100E-09, 200E-09,<br>300E-09, 400E-09,<br>500E-09, 1E-06,<br>2E-06, 30E-06,<br>4E-06, 5E-06                                            | Determines the trigger holdoff for<br>the Link Test Pulse tests.                                                                                                    |
| Confgure               | <b>Link Test Pulse</b><br><b>Trigger Holdoff</b> | N10BTeLTPHoldoff    | 100E-09, 200E-09,<br>300E-09, 400E-09,<br>500E-09, 1E-06,<br>2E-06, 30E-06,<br>4E-06, 5E-06                                            | Determines the trigger holdoff for<br>the Link Test Pulse tests.                                                                                                    |
| Confgure               | <b>Link Test Pulse</b><br><b>Trigger Level</b>   | LTPTrigLevel        | 100E-03, 200E-03,<br>300E-03, 400E-03,<br>500E-03, 600E-03,<br>700E-03, 800E-03,<br>900E-03, 1.0, 1.1,<br>1.2                          | Determines the trigger level for<br>the Link Test Pulse tests.                                                                                                    |
| Confgure               | Link Test Pulse<br><b>Trigger Level</b>          | N10BTeLTPTrigLevel  | 100E-03, 200E-03,<br>300E-03, 400E-03,<br>500E-03, 600E-03,<br>700E-03, 800E-03,<br>900E-03, 1.0, 1.1,<br>1.2                          | Determines the trigger level for<br>the Link Test Pulse tests.                                                                                                    |
| Confgure               | <b>MAU Max Scaling</b>                           | MAUMaxScaling       | 1.1, 1.09, 1.08,<br>1.07, 1.06, 1.05,<br>1.04, 1.03, 1.02,<br>1.01, 1.0, 0.99,<br>0.98, 0.97, 0.96,<br>0.95, 0.94, 0.93,<br>0.92, 0.91 | Determines the maximum scale<br>used for the MAU Mask. The<br>mask-alignment routines will not<br>scale the mask above the value<br>that you specify here. NOTE: The<br>standard does not allow scaling<br>by more than 1.1.                               |
| Confgure               | <b>MAU Max Scaling</b>                           | N10BTeMAUMaxScaling | 1.1, 1.09, 1.08,<br>1.07, 1.06, 1.05,<br>1.04, 1.03, 1.02,<br>1.01, 1.0, 0.99,<br>0.98, 0.97, 0.96,<br>0.95, 0.94, 0.93,<br>0.92, 0.91 | Determines the maximum scale<br>used for the MAU Mask. The<br>mask-alignment routines will not<br>scale the mask above the value<br>that you specify here. NOTE: The<br>standard does not allow scaling<br>by more than 1.1.                               |

**Table 2** Configuration Variables and Values (continued)

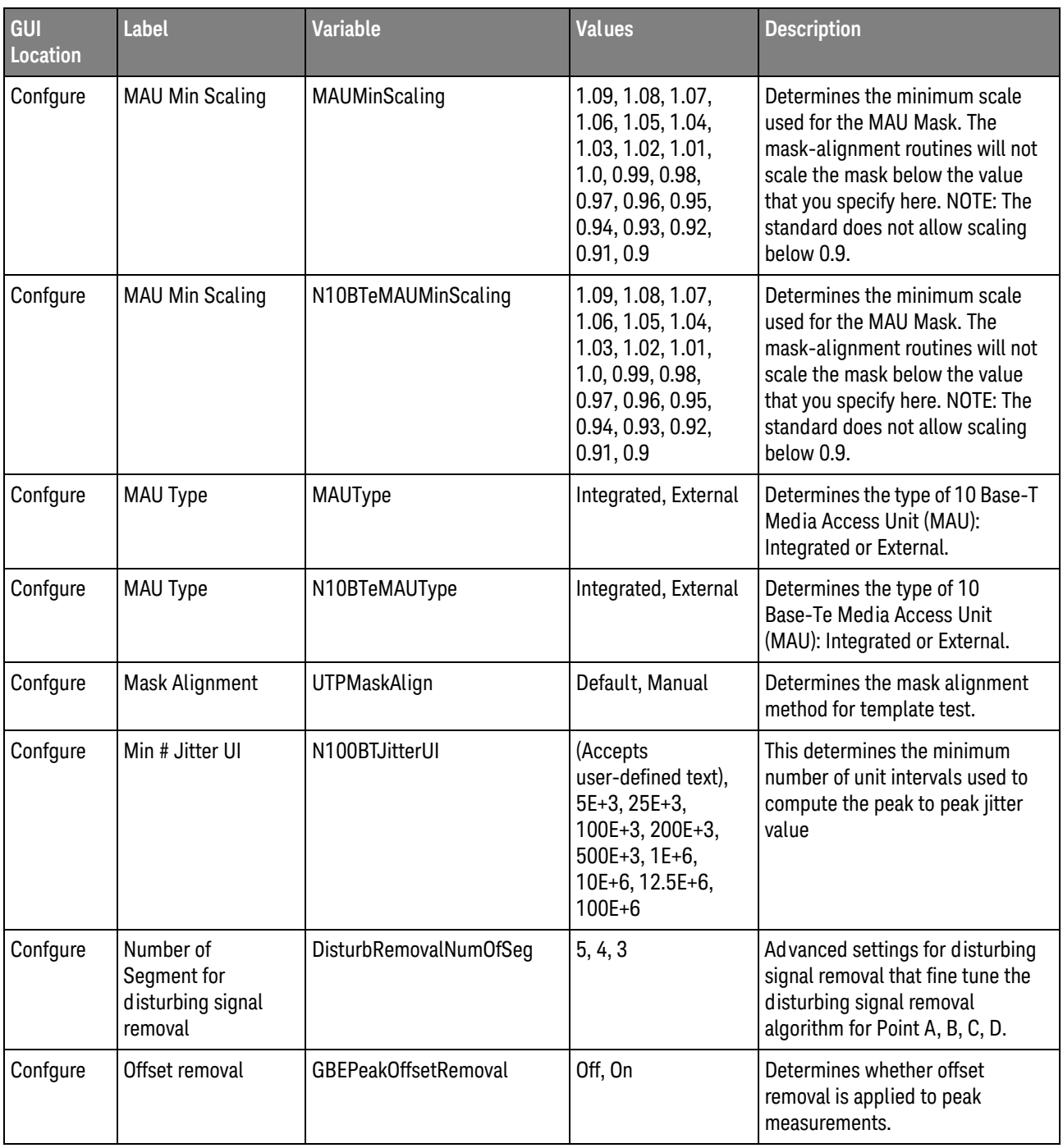

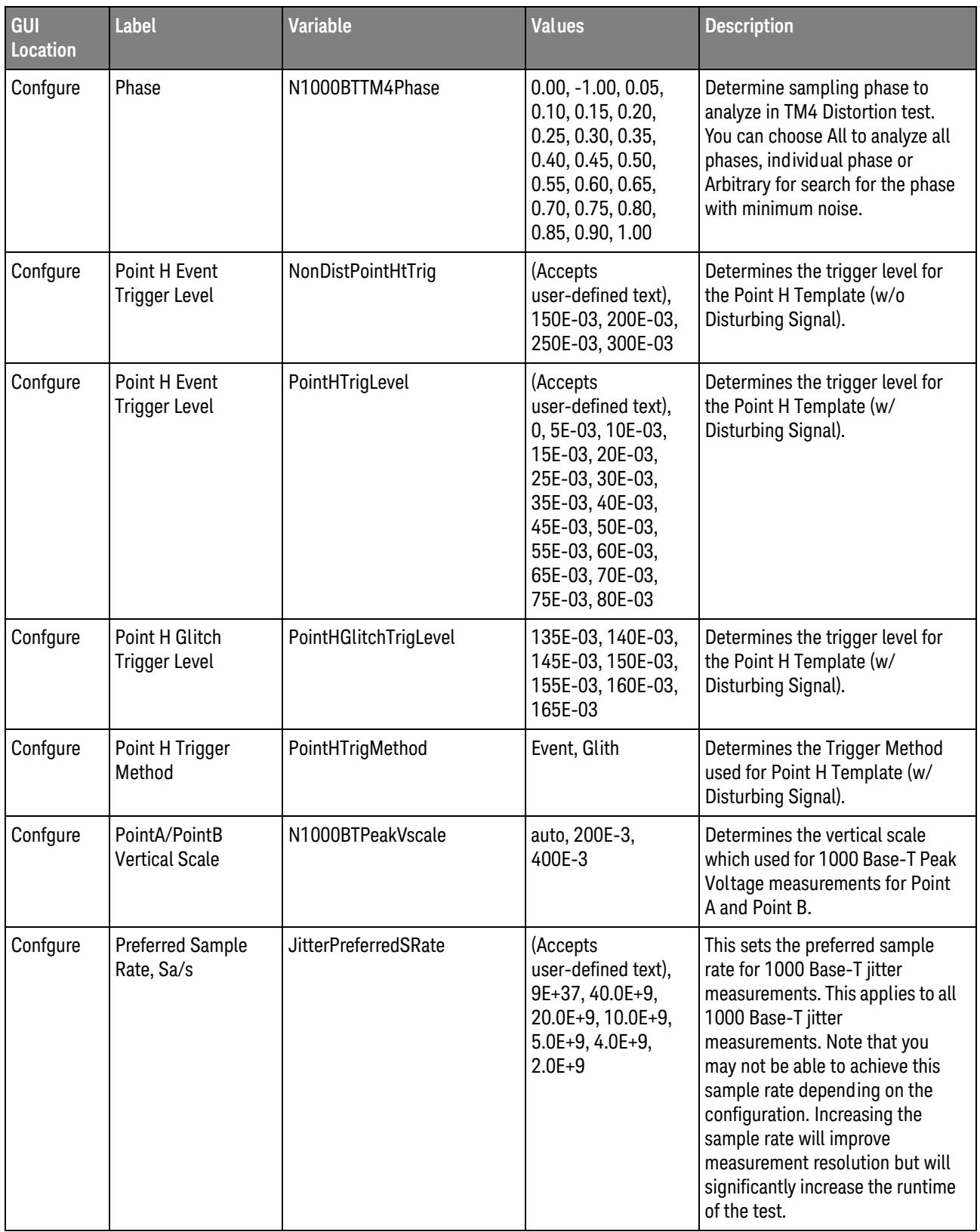

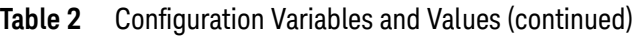

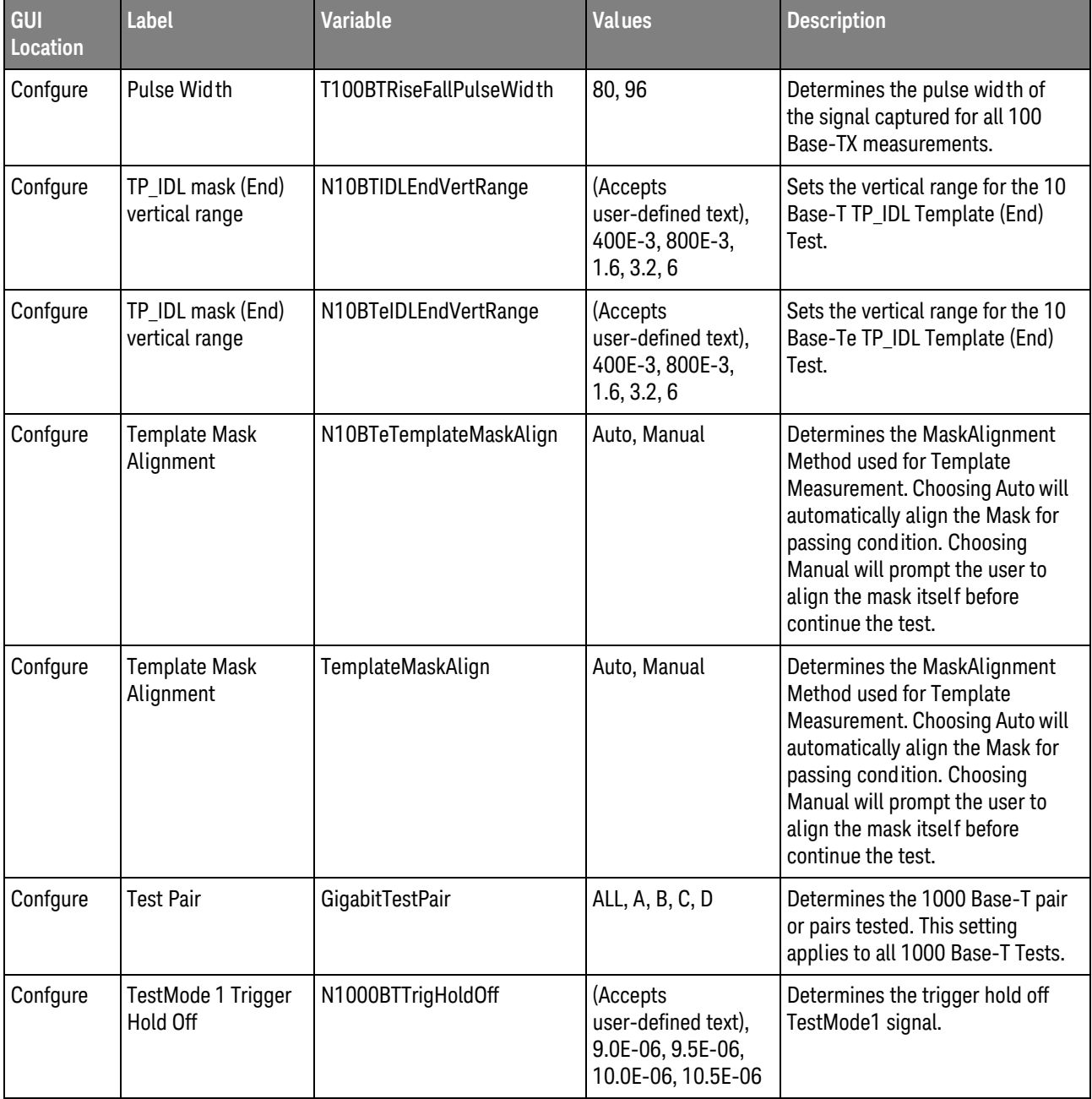

| GUI<br>Location  | <b>Label</b>                                         | <b>Variable</b>                    | <b>Values</b>                                                                                    | <b>Description</b>                                                                                                    |
|------------------|------------------------------------------------------|------------------------------------|--------------------------------------------------------------------------------------------------|----------------------------------------------------------------------------------------------------|
| Confgure         | Time Range(s)                                        | N1000BTUnfilteredJitterSec<br>onds | (Accepts<br>user-defined text),<br>0.005, 0.1, 0.2, 0.3,<br>0.4, 0.5, 0.6, 0.7,<br>0.8, 0.9, 1.0 | Determines the amount of<br>TX TCLK and DUT MDI Data<br>analyzed to compute the<br>unfiltered jitter measurements.<br>The specification says that this<br>should between 0.1s and 1s. This<br>applies to both MASTER and<br>SLAVE mode unfiltered jitter<br>measurements, as well as<br>MASTER and SLAVE mode JTxOut<br>measurements. |
| Confgure         | Trigger Holdoff (s)                                  | JitterTrigHoldoff10BT              | (Accepts<br>user-defined text),<br>80.0E-9, 10.2E-6                                              | Determines the amount of trigger<br>holdoff used for 10 Base-T Jitter<br>Tests. Note that you may need to<br>adjust this in order to exclude the<br>effects of the TP_IDL signal.<br>Another alternative is to try the<br>"Automatic" Triggering Method.                                                                              |
| Confgure         | Trigger Holdoff (s)                                  | JitterTrigHoldoff10BTe             | (Accepts<br>user-defined text),<br>80.0E-9, 10.2E-6                                              | Determines the amount of trigger<br>holdoff used for 10 Base-Te Jitter<br>Tests. Note that you may need to<br>adjust this in order to exclude the<br>effects of the TP_IDL signal.<br>Another alternative is to try the<br>"Automatic" Triggering Method.                                                                             |
| Confgure         | UTP AOI Template<br>Scaling                          | UTPScaling                         | 1.05, 1.04, 1.03,<br>1.02, 1.01, 1.00,<br>0.99, 0.98, 0.97,<br>0.96, 0.95                        | Determines the minimum scale<br>used for the UTP AOI Mask. The<br>mask-alignment routines will not<br>scale the mask below the value<br>that you specify here.                                                                                                    |
| Confgure         | X-axis step size for<br>mask alignment               | <b>XStepFine</b>                   | 10E-12, 5E-12                                                                                    | This is mainly for mask alignment<br>where user can choose the x-axis<br>step size for a finer alignment.                                                                                                    |
| <b>Run Tests</b> | Event                                                | RunEvent                           | (None), Fail, Margin<br>< N, Pass                                                                | Names of events that can be used<br>with the StoreMode=Event or<br>RunUntil RunEventAction options                                                                                                    |
| <b>Run Tests</b> | RunEvent=Margin <<br>N: Minimum<br>required margin % | RunEvent_Margin <<br>N_MinPercent  | Any integer in<br>range: $0 \le$ value<br>$\le$ 100                                              | Specify N using the 'Minimum<br>required margin %' control.                                                                                                    |
| Set Up           | AccessTxtclk                                         | AccessTxtclk                       | 0.0, 1.0                                                                                         | AccessTxtclk                                                                                                    |
| Set Up           | DisturbingSignal                                     | DisturbingSignal                   | 0.0, 1.0                                                                                         | DisturbingSignal On Off selection                                                                                                    |

**Table 2** Configuration Variables and Values (continued)

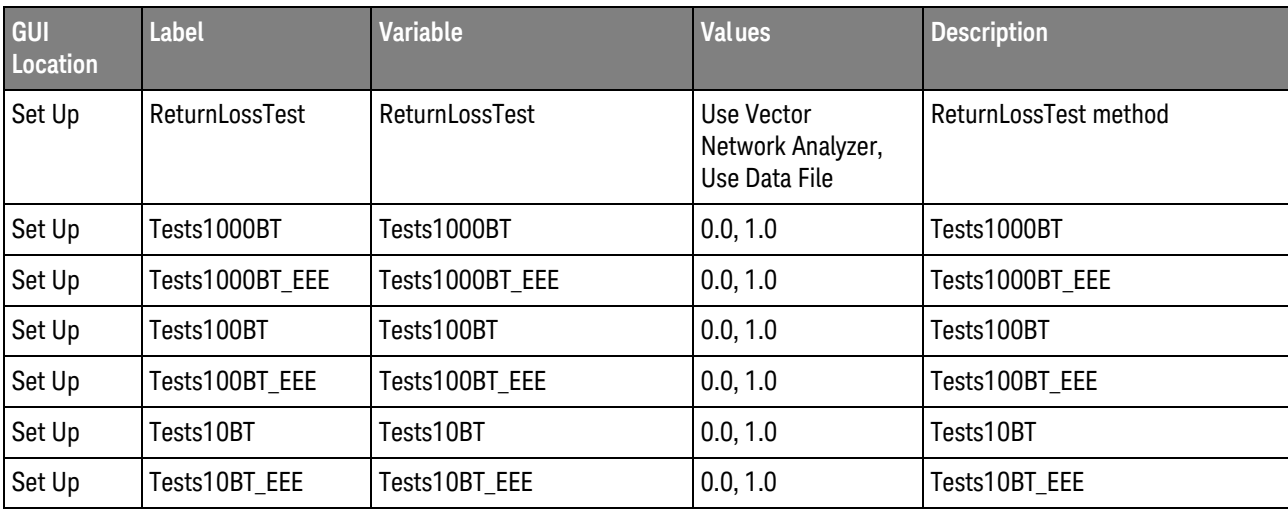

#### 2 Configuration Variables and Values

# <span id="page-26-2"></span><span id="page-26-1"></span><span id="page-26-0"></span>3 Test Names and IDs

The following table shows the mapping between each test's numeric ID and name. The numeric ID is required by various remote interface methods.

- Name The name of the test as it appears on the user interface **Select Tests** tab.
- Test ID The number to use with the RunTests method.
- $\cdot$  Description  $-$  The description of the test as it appears on the user interface **Select Tests** tab.

For example, if the graphical user interface displays this tree in the **Select Tests** tab:

- All Tests
	- Rise Time
	- Fall Time

then you would expect to see something like this in the table below:

#### **Table 3** Example Test Names and IDs

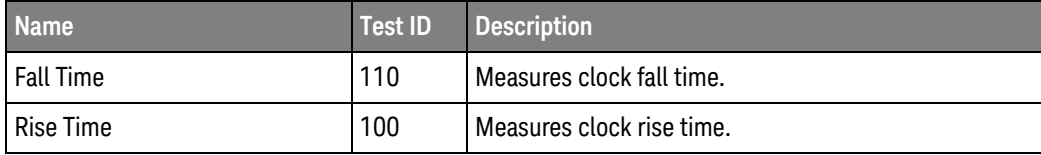

and you would run these tests remotely using:

```
ARSL syntax
-----------
arsl -a ipaddress -c "SelectedTests '100,110'"
arsl -a ipaddress -c "Run"
C# syntax
---------
remoteAte.SelectedTests = new int[] {100,110};remoteAte.Run();
```
Here are the actual Test names and IDs used by this application:

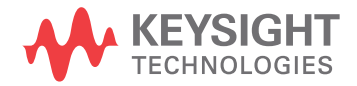

**NOTE** The file, ""TestInfo.txt"", which may be found in the same directory as this help file, contains all of the information found in the table below in a format suitable for parsing.

#### **Table 4** Test IDs and Names

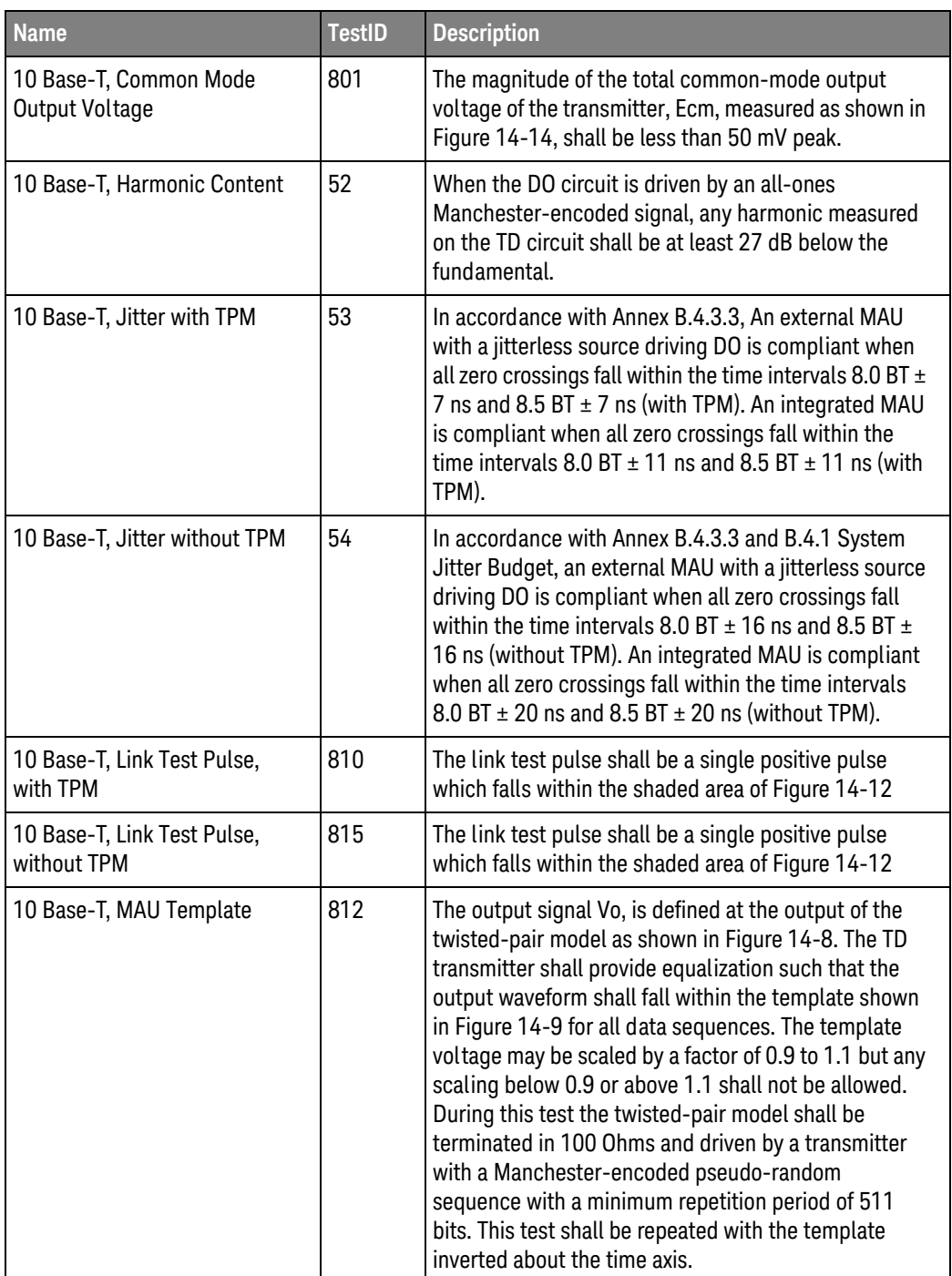

| <b>Name</b>                                               | <b>TestID</b> | <b>Description</b>                                                                                                    |
|-----------------------------------------------------------|---------------|----------------------------------------------------------------------------------------------------|
| 10 Base-T, Peak Differential<br>Voltage                   | 50            | The peak differential voltage on the TD circuit when<br>terminated with a 100ohm resistive load shall be<br>between 2.2V and 2.8V for all data sequences.                                                                                                    |
| 10 Base-T, Receiver Return<br>Loss                        | 803           | The Return Loss obtained must conform to the<br>requirements specified in IEEE802.3-2008 Subclause<br>14.3.1.3.4 and Annex B.4.3.5                                                                                                    |
| 10 Base-T, TP_IDL Template,<br>with TPM (last bit CD0)    | 809           | The TP_IDL shall always start with a positive waveform<br>when a waveform conforming to Figure 7-12 is applied<br>to the DO circuit. After the zero crossing of the last<br>transition, the differential voltage shall remain within<br>the shaded area of Figure 14-10.                                                                                                    |
| 10 Base-T, TP_IDL Template,<br>with TPM (last bit CD1)    | 811           | The TP_IDL shall always start with a positive waveform<br>when a waveform conforming to Figure 7-12 is applied<br>to the DO circuit. After the zero crossing of the last<br>transition, the differential voltage shall remain within<br>the shaded area of Figure 14-10.                                                                                                    |
| 10 Base-T, TP_IDL Template,<br>without TPM (last bit CD0) | 814           | The TP_IDL shall always start with a positive waveform<br>when a waveform conforming to Figure 7-12 is applied<br>to the DO circuit. After the zero crossing of the last<br>transition, the differential voltage shall remain within<br>the shaded area of Figure 14-10.                                                                                                    |
| 10 Base-T, TP_IDL Template,<br>without TPM (last bit CD1) | 816           | The TP_IDL shall always start with a positive waveform<br>when a waveform conforming to Figure 7-12 is applied<br>to the DO circuit. After the zero crossing of the last<br>transition, the differential voltage shall remain within<br>the shaded area of Figure 14-10.                                                                                                    |
| 10 Base-T, Transmitter Return<br>Loss                     | 802           | The Return Loss obtained must conform to the<br>requirements specified in IEEE802.3-2008 Subclause<br>14.3.1.2.2 and Annex B.4.3.2                                                                                                    |
| 10 Base-Te, Common Mode<br>Output Voltage                 | 821           | The magnitude of the total common-mode output<br>voltage of the transmitter, Ecm, measured as shown in<br>Figure 14-14, shall be less than 50 mV peak.                                                                                                    |
| 10 Base-Te, Harmonic Content                              | 62            | When the DO circuit is driven by an all-ones<br>Manchester-encoded signal, any harmonic measured<br>on the TD circuit shall be at least 27 dB below the<br>fundamental.                                                                                                    |
| 10 Base-Te, Jitter with TPM                               | 63            | In accordance with Annex B.4.3.3, An external MAU<br>with a jitterless source driving DO is compliant when<br>all zero crossings fall within the time intervals 8.0 BT $\pm$<br>7 ns and 8.5 BT $\pm$ 7 ns (with TPM). An integrated MAU<br>is compliant when all zero crossings fall within the<br>time intervals 8.0 BT $\pm$ 11 ns and 8.5 BT $\pm$ 11 ns (with<br>TPM). |

**Table 4** Test IDs and Names (continued)

| <b>Name</b>                                             | <b>TestID</b> | <b>Description</b>                                                                                                    |
|---------------------------------------------------------|---------------|----------------------------------------------------------------------------------------------------|
| 10 Base-Te, Jitter without TPM                          | 64            | In accordance with Annex B.4.3.3 and B.4.1 System<br>Jitter Budget, an external MAU with a jitterless source<br>driving DO is compliant when all zero crossings fall<br>within the time intervals 8.0 BT $\pm$ 16 ns and 8.5 BT $\pm$<br>16 ns (without TPM). An integrated MAU is compliant<br>when all zero crossings fall within the time intervals<br>8.0 BT $\pm$ 20 ns and 8.5 BT $\pm$ 20 ns (without TPM).                                                                                                    |
| 10 Base-Te, Link Test Pulse,<br>with TPM                | 830           | The link test pulse shall be a single positive pulse<br>which falls within the shaded area of Figure 14-12                                                                                                    |
| 10 Base-Te, Link Test Pulse,<br>without TPM             | 835           | The link test pulse shall be a single positive pulse<br>which falls within the shaded area of Figure 14-12                                                                                                    |
| 10 Base-Te, MAU Template                                | 832           | The output signal Vo, is defined at the output of the<br>twisted-pair model as shown in Figure 14-8. The TD<br>transmitter shall provide equalization such that the<br>output waveform shall fall within the template shown<br>in Figure 14-9 for all data sequences. The template<br>voltage may be scaled by a factor of 0.9 to 1.1 but any<br>scaling below 0.9 or above 1.1 shall not be allowed.<br>During this test the twisted-pair model shall be<br>terminated in 100 Ohms and driven by a transmitter<br>with a Manchester-encoded pseudo-random<br>sequence with a minimum repetition period of 511<br>bits. This test shall be repeated with the template<br>inverted about the time axis. |
| 10 Base-Te, Peak Differential<br>Voltage                | 60            | For a type 10BASE-Te MAU, the peak differential<br>voltage on the TD circuit when terminated with a 100<br>$\Omega$ resistive load shall be between 1.54 V and 1.96 V<br>for all data sequences.                                                                                                    |
| 10 Base-Te, Receiver Return<br>Loss                     | 823           | The Return Loss obtained must conform to the<br>requirements specified in IEEE802.3-2008 Subclause<br>14.3.1.3.4 and Annex B.4.3.5                                                                                                    |
| 10 Base-Te, TP_IDL Template,<br>with TPM (last bit CD0) | 829           | The TP_IDL shall always start with a positive waveform<br>when a waveform conforming to Figure 7-12 is applied<br>to the DO circuit. After the zero crossing of the last<br>transition, the differential voltage shall remain within<br>the shaded area of Figure 14-10.                                                                                                    |
| 10 Base-Te, TP_IDL Template,<br>with TPM (last bit CD1) | 831           | The TP_IDL shall always start with a positive waveform<br>when a waveform conforming to Figure 7-12 is applied<br>to the DO circuit. After the zero crossing of the last<br>transition, the differential voltage shall remain within<br>the shaded area of Figure 14-10.                                                                                                    |

**Table 4** Test IDs and Names (continued)

| <b>Name</b>                                                | <b>TestID</b> | <b>Description</b>                                                                                                    |
|------------------------------------------------------------|---------------|----------------------------------------------------------------------------------------------------|
| 10 Base-Te, TP_IDL Template,<br>without TPM (last bit CD0) | 834           | The TP_IDL shall always start with a positive waveform<br>when a waveform conforming to Figure 7-12 is applied<br>to the DO circuit. After the zero crossing of the last<br>transition, the differential voltage shall remain within<br>the shaded area of Figure 14-10.                                                             |
| 10 Base-Te, TP_IDL Template,<br>without TPM (last bit CD1) | 836           | The TP_IDL shall always start with a positive waveform<br>when a waveform conforming to Figure 7-12 is applied<br>to the DO circuit. After the zero crossing of the last<br>transition, the differential voltage shall remain within<br>the shaded area of Figure 14-10.                                                             |
| 10 Base-Te, Transmitter Return<br>Loss                     | 822           | The Return Loss obtained must conform to the<br>requirements specified in IEEE802.3-2008 Subclause<br>14.3.1.2.2 and Annex B.4.3.2                                                                                                    |
| 100 Base-T, EEE, Quiet Time                                | 1101          | The quiet time of the PHY is determined by the<br>lpi_tx_tq_timer. The timer should have a duration of<br>20-22ms.                                                                                                    |
| 100 Base-T, EEE, Refresh Time                              | 1102          | For a 100 Base-T EEE capable PHY, the refresh time<br>should be between 200-220us.                                                                                                    |
| 100 Base-T, EEE, Sleep Time                                | 1103          | The sleep time of the PHY is determined by the<br>lpi_tx_ts_timer. The timer should have a duration of<br>200-220µs.                                                                                                    |
| 100 Base-T, EEE, Transmit<br><b>Wake Time</b>              | 1104          | Measures the wake time of the PHY.                                                                                                    |
| 100 Base-T, EEE, Transmitter<br><b>Timing Jitter</b>       | 1106          | The jitter for an EEE capable PHY in LPI is measured<br>using scrambled SLEEP code-groups transmitted<br>during the TX_SLEEP state. The jitter contributed<br>during the TX_QUIET state and the first 5µs of the<br>TX_SLEEP state are ignored. The total peak-to-peak<br>jitter measured shall be less than 1.4ns.                  |
| 100 Base-TX, +Vout Overshoot                               | 24            | We define overshoot as the percentage difference<br>between the peak voltage of the waveform and the<br>final adjusted value (VOut). The peak voltage is<br>measured between the 50% transition crossing time<br>from 0 to VOut and a point in time 8ns afterward.<br>Overshoot 0s computed as (Vpeak - VOut)/VOut * 100<br>percent. |
| 100 Base-TX, -Vout Overshoot                               | 26            | We define overshoot as the percentage difference<br>between the peak voltage of the waveform and the<br>final adjusted value (VOut). The peak voltage is<br>measured between the 50% transition crossing time<br>from 0 to VOut and a point in time 8ns afterward.<br>Overshoot Os computed as (Vpeak - VOut)/VOut * 100<br>percent. |

**Table 4** Test IDs and Names (continued)

| <b>Name</b>                                    | <b>TestID</b> | <b>Description</b>                                                                                                    |
|------------------------------------------------|---------------|----------------------------------------------------------------------------------------------------|
| 100 Base-TX, AOI +Vout Fall<br>Time            | 19            | The AOI signal fall is defined as the transition from the<br>+Vout or -Vout to the baseline voltage (nominally OV).<br>The AOI rise and fall times (10/90) for +Vout and -Vout<br>shall fall in the range of 3 to 5 ns. Note that this test<br>uses 100 measurements. The reported "Actual Value"<br>is the current/last measurement, The statistics<br>(min/max) over 100 measurements are used to<br>determine compliance.    |
| 100 Base-TX, AOI +Vout Rise<br>Time            | 18            | The AOI signal rise is defined as the transition from the<br>baseline voltage (nominally OV) to either +Vout or<br>-Vout. The AOI rise and fall times (10/90) for +Vout<br>and -Vout shall fall in the range of 3 to 5 ns. A number<br>of rise/falltime measurements are made. The worst<br>case is reported here.                                                                                                    |
| 100 Base-TX, AOI +Vout<br>Rise/Fall Symmetry   | 20            | The difference between the maximum and minimum of<br>all rise and fall times shall be less than or equal to<br>0.5ns. The statistics (min/max Rise/Falltime) over 100<br>measurements are used to determine compliance.                                                                                                    |
| 100 Base-TX, AOI - Vout Fall<br>Time           | 22            | The AOI signal fall is defined as the transition from the<br>+Vout or -Vout to the baseline voltage (nominally OV).<br>The AOI rise and fall times (10/90) for +Vout and -Vout<br>shall fall in the range of 3 to 5 ns. Note that this test<br>uses 100 measurements. The reported "Actual Value"<br>is the current/last measurement, The statistics<br>(min/max) over 100 measurements are used to<br>determine compliance.    |
| 100 Base-TX, AOI -Vout Rise<br>Time            | 21            | The AOI signal rise is defined as the transition from the<br>baseline voltage (nominally OV) to either +Vout or<br>-Vout. The AOI rise and fall times (10/90) for +Vout<br>and -Vout shall fall in the range of 3 to 5 ns. Note that<br>this test uses 100 measurements. The reported<br>"Actual Value" is the current/last measurement, The<br>statistics (min/max) over 100 measurements are used<br>to determine compliance. |
| 100 Base-TX, AOI - Vout<br>Rise/Fall Symmetry  | 23            | The difference between the maximum and minimum of<br>all rise and fall times shall be less than or equal to<br>0.5ns. The statistics (min/max Rise/Falltime) over 100<br>measurements are used to determine compliance.                                                                                                    |
| 100 Base-TX, AOI Overall<br>Rise/Fall Symmetry | 33            | The difference between the maximum and minimum of<br>all rise and fall times shall be less than or equal to<br>0.5ns. The statistics (min/max Rise/Falltime) over 100<br>measurements are used to determine compliance.                                                                                                    |

**Table 4** Test IDs and Names (continued)

| <b>Name</b>                                                                  | <b>TestID</b>  | <b>Description</b>                                                                                                    |
|------------------------------------------------------------------------------|----------------|----------------------------------------------------------------------------------------------------|
| 100 Base-TX, Duty Cycle<br><b>Distortion</b>                                 | 29             | The deviations of the 50 crossing times from a best fit<br>to a time grid of 16 ns spacing shall not exceed $+/-$<br>0.25 ns. The peak-to-peak Duty Cycle Distortion shall<br>not exceed 0.5ns                                                  |
| 100 Base-TX, Receiver Return<br>Loss                                         | 886            | The Return Loss obtained must conform to the<br>requirements specified in ANSI X3.263-1995, Section<br>9.2.2                                                                                                    |
| 100 Base-TX, Transmit Jitter                                                 | 31             | Total Transmit jitter, including contributions from duty<br>cycle distortion and Baseline Wander shall not exceed<br>1.4 ns peak-to-peak.                                                                                                    |
| 100 Base-TX, Transmitter<br><b>Return Loss</b>                               | 885            | The Return Loss obtained must conform to the<br>requirements specified in ANSI X3.263-1995, Section<br>9.1.5                                                                                                    |
| 100 Base-TX, UTP +Vout<br>Differential Output Voltage                        | 13             | Vout is defined as the straight line best fit for<br>amplitude. Here, Vout is measured over a 96ns pulse.                                                                                                    |
| 100 Base-TX, UTP - Vout<br>Differential Output Voltage                       | 14             | Vout is defined as the straight line best fit for<br>amplitude. Here, Vout is measured over a 96ns pulse.                                                                                                    |
| 100 Base-TX, UTP AOI<br>Template                                             | 28             | The template is first centered vertically on the eye<br>pattern baseline. It should be translated horizontally<br>and scaled in amplitude for the best fit to the eye<br>pattern. For UTP, the scaling factor must be between<br>0.95 and 1.05. |
| 100 Base-TX, UTP Signal<br>Amplitude Symmetry                                | 15             | The ratio of the +Vout magnitude to -Vout magnitude<br>shall be between the limits of 0.98 and 1.02                                                                                                    |
| 1000 Base-T, Difference A,B<br>Peak Output Voltage(w/<br>Disturbing Signal)  | 102            | The absolute value of the peak of the waveform at<br>points A and B shall differ by less than 1%                                                                                                    |
| 1000 Base-T, Difference A,B<br>Peak Output Voltage(w/o<br>Disturbing Signal) | $\overline{2}$ | The absolute value of the peak of the waveform at<br>points A and B shall differ by less than 1%                                                                                                    |
| 1000 Base-T, EEE, Quiet Time                                                 | 1201           | The quiet time of the PHY as measured on the medium<br>will be the sum of the lpi_waitwq_timer and<br>lpi_quiet_timer.                                                                                                    |
| 1000 Base-T, EEE, Refresh<br>Time (Master)                                   | 1202           | The refresh time is measured from the start of the<br>WAKE transient to the entry into the WAIT_QUIET<br>state. The time measured in this test is the<br>lpi_wake_timer, the lpi_update_timer and the<br>lpi_postupdate_timer.                  |

**Table 4** Test IDs and Names (continued)

| <b>Name</b>                                           | <b>TestID</b> | <b>Description</b>                                                                                                    |
|-------------------------------------------------------|---------------|----------------------------------------------------------------------------------------------------|
| 1000 Base-T, EEE, Refresh<br>Time (Slave)             | 1203          | The refresh time is measured from the start of the<br>WAKE transient to the entry into the WAIT_QUIET<br>state. The time measured in this test is the<br>lpi_wake_timer, the lpi_update_timer and the<br>lpi_postupdate_timer.                                                                                                    |
| 1000 Base-T, EEE, Sleep Time<br>(Master)              | 1204          | The sleep time of the PHY as measured on the medium<br>will be the sum of the lpi_update_timer and the<br>lpi_postupdate_timer.                                                                                                    |
| 1000 Base-T, EEE, Sleep Time<br>(Slave)               | 1205          | The sleep time of the PHY as measured on the medium<br>will be the sum of the lpi_update_timer and the<br>lpi_postupdate_timer.                                                                                                    |
| 1000 Base-T, EEE, Transmit<br>Wake Time (Master)      | 1206          | The minimum wake time as measured on the medium,<br>Tphy_wake (min) should be greater than 11.5µs.                                                                                                    |
| 1000 Base-T, EEE, Transmit<br>Wake Time (Slave)       | 1207          | The minimum wake time as measured on the medium,<br>Tphy_wake (min) should be greater than 4.26µs.                                                                                                    |
| 1000 Base-T, EEE, Transmitter<br><b>Timing Jitter</b> | 1209          | The unfiltered jitter requirements of an EEE capable<br>PHY shall be satisfied during the LPI mode, with the<br>exception that clock edges corresponding to the<br>WAIT QUIET, QUIET, WAKE, and WAKE SILENT states<br>are not considered in the measurement.                                                                                                    |
| 1000 Base-T, EEE, Wake State<br>Levels                | 1208          | While the device is transmitting Idle at the beginning<br>of WAKE the transmit levels shall exceed 65% of<br>compliant Idle symbol levels for at least 500ns.                                                                                                    |
| 1000 Base-T, Jitter MASTER<br>Filtered (w/TX_TCLK)    | 502           | This test measures filtered jitter on the DUT's TX_TCLK<br>signal. The jitter on the DUT's TX_TCLK signal relative<br>to an unjittered reference is passed through a 5kHz<br>high-pass filter (HPF). The 5kHz HPF filtered MASTER<br>TX_TCLK jitter plus the worst MASTER mode JTxOut<br>must be less than 0.3ns. For further information on<br>jitter measurements, consult the user manual. |
| 1000 Base-T, Jitter MASTER<br>Filtered (w/o TX TCLK)  | 506           | This test measures filtered jitter on the MDI output.<br>The MASTER output at the MDI relative to an unjittered<br>reference is passed through a 5kHz high-pass filter<br>(HPF). The filtered peak-to-peak jitter shall be greater<br>than 0.3ns. For further information on jitter<br>measurements, consult the user manual.                                                                 |
| 1000 Base-T, Jitter MASTER<br>Unfiltered (w/TX_TCLK)  | 503           | This test measures the peak-to-peak jitter on the<br>DUT's transmit clock (TX TCLK) relative to an<br>unjittered reference. For further information on jitter<br>measurements, consult the user manual.                                                                                                    |

**Table 4** Test IDs and Names (continued)

| <b>Name</b>                                            | <b>TestID</b> | <b>Description</b>                                                                                                    |
|--------------------------------------------------------|---------------|----------------------------------------------------------------------------------------------------|
| 1000 Base-T, Jitter MASTER<br>Unfiltered (w/o TX_TCLK) | 508           | This test measures the peak-to-peak jitter of the<br>MASTER output at MDI relative to an unjittered<br>reference. The result should be less than 1.4ns. For<br>further information on jitter measurements, consult<br>the user manual.                                                                                                    |
| 1000 Base-T, Jitter SLAVE<br>Filtered (w/TX_TCLK)      | 504           | This test makes a number of measurements. Jitter is<br>measured on the DUT's TX_TCLK while in SLAVE mode,<br>connected to a MASTER via the Test Channel. Jitter on<br>the DUT's TX_TCLK is measured relative to the<br>simultaneously captured MASTER TX_TCLK. The jitter<br>of the MASTER TX_TCLK jitter is also measured. The<br>SLAVE TX_TCLK jitter is passed through a 32kHz<br>high-pass filter (HPF), and the MASTER TX_TCLK jitter<br>is passed through a 5kHz HPF. The 32kHz HPF filtered<br>SLAVE TX_TCLK jitter plus the worst SLAVE mode<br>JTxOut minus the 5kHz filtered MASTER TX_TCLK jitter<br>must be less than 0.4ns. For further information on<br>jitter measurements, consult the user manual. |
| 1000 Base-T, Jitter SLAVE<br>Filtered (w/o TX_TCLK)    | 507           | This test measures filtered jitter on the MDI output.<br>The jitter on the MDI output signal relative to an<br>unjittered reference is passed through a 5kHz<br>high-pass filter (HPF). The 5kHz HPF filtered MASTER<br>output at MDI and the filtered Master jitter shall be<br>less than 0.4ns. The result is only meant for<br>informational purposes and cannot be used as<br>conformance limits. For further information on jitter<br>measurements, consult the user manual.                                                                                                    |
| 1000 Base-T, Jitter SLAVE<br>Unfiltered (w/ TX_TCLK)   | 505           | This test measures the peak-to-peak jitter on the<br>DUT's transmit clock (TX_TCLK) while it is operating in<br>SLAVE mode, connected to a MASTER via the Test<br>Channel. Jitter on the DUT's TX_TCLK is measured<br>relative to the simultaneously captured MASTER<br>TX_TCLK. For further information on jitter<br>measurements, consult the user manual.                                                                                                    |
| 1000 Base-T, Jitter SLAVE<br>Unfiltered (w/o TX_TCLK)  | 509           | This test measures the unfiltered peak-to-peak jitter<br>at the MDI output whereby the SLAVE output is<br>relatives to an unjittered reference. The resulting<br>unfiltered SLAVE jitter peak-to-peak value will then be<br>subtracted with the unfiltered MASTER peak-to-peak<br>jitter. The result is only meant for informational<br>purposes and cannot be used as conformance limits.<br>For further information on jitter measurements,<br>consult the user manual.                                                                                                    |

**Table 4** Test IDs and Names (continued)

| <b>Name</b>                                                           | <b>TestID</b> | <b>Description</b>                                                                                                    |  |
|-----------------------------------------------------------------------|---------------|----------------------------------------------------------------------------------------------------|--|
| 1000 Base-T, MASTER mode<br>JTxOut (w/TX_TCLK)                        | 510           | There are no specific requirements for JTxOut.<br>However, JTxOut is used in all filtered jitter<br>measurements. JTxOut measures the amount of jitter<br>on the MDI Data relative to the DUT's transmit clock<br>(TX_TCLK). This measurement is made while the DUT is<br>transmitting the Test Mode 2 signal (MASTER timing<br>mode). For further information on jitter measurements,<br>consult the user manual. |  |
| 1000 Base-T, MDI Common<br>Mode Output Voltage                        | 501           | The magnitude of the total common-mode output<br>voltage on any transmit circuit, when measured as<br>shown in Figure 40-32, shall be less than 50 mV<br>peak-to-peak when transmitting data.                                                                                                    |  |
| 1000 Base-T, MDI Return Loss                                          | 1004          | The Return Loss obtained must conform to the<br>requirements specified in IEEE802.3-2008 Subclause<br>40.8.3.1                                                                                                    |  |
| 1000 Base-T, Point A Peak<br>Output Voltage(w/Disturbing<br>Signal)   | 100           | The magnitude of the voltage at Point A shall fall<br>within the range of 0.67 V to 0.82V (0.75V +/- 0.83dB)                                                                                                    |  |
| 1000 Base-T, Point A Peak<br>Output Voltage(w/o Disturbing<br>Signal) | 0             | The magnitude of the voltage at Point A shall fall<br>within the range of 0.67 V to 0.82V (0.75V +/- 0.83dB)                                                                                                    |  |
| 1000 Base-T, Point A Template<br>Test(w/ Disturbing Signal)           | 105           | Fit The Template. The voltage waveforms around<br>points A, B, C, D defined in Figure 40-19 (after<br>normalization) shall lie within the time domain<br>template 1 defined in Figure 40-26 and the piecewise<br>linear interpolation between the points in Table 40-10.<br>The waveform around point A is normalized by<br>dividing by the peak value of the waveform at A.                                       |  |
| 1000 Base-T, Point A Template<br>Test(w/o Disturbing Signal)          | 5             | Fit The Template. The voltage waveforms around<br>points A, B, C, D defined in Figure 40-19 (after<br>normalization) shall lie within the time domain<br>template 1 defined in Figure 40-26 and the piecewise<br>linear interpolation between the points in Table 40-10.<br>The waveform around point A is normalized by<br>dividing by the peak value of the waveform at A.                                       |  |
| 1000 Base-T, Point B Peak<br>Output Voltage(w/Disturbing<br>Signal)   | 101           | The magnitude of the voltage at Point B shall fall<br>within the range of 0.67 V to 0.82V (0.75V +/- 0.83dB)                                                                                                    |  |
| 1000 Base-T, Point B Peak<br>Output Voltage(w/o Disturbing<br>Signal) | 1             | The magnitude of the voltage at Point B shall fall<br>within the range of 0.67 V to 0.82V (0.75V +/- 0.83dB)                                                                                                    |  |

**Table 4** Test IDs and Names (continued)

| <b>Name</b>                                                           | <b>TestID</b> | <b>Description</b>                                                                                                    |
|-----------------------------------------------------------------------|---------------|----------------------------------------------------------------------------------------------------|
| 1000 Base-T, Point B Template<br>Test(w/ Disturbing Signal)           | 106           | Fit The Template. The voltage waveforms around<br>points A, B, C, D defined in Figure 40-19 (after<br>normalization) shall lie within the time domain<br>template 1 defined in Figure 40-26 and the piecewise<br>linear interpolation between the points in Table 40-10.<br>The waveform around point B is normalized by<br>dividing by the negative of the peak value of the<br>waveform at A. |
| 1000 Base-T, Point B Template<br>Test(w/o Disturbing Signal)          | 6             | Fit The Template. The voltage waveforms around<br>points A, B, C, D defined in Figure 40-19 (after<br>normalization) shall lie within the time domain<br>template 1 defined in Figure 40-26 and the piecewise<br>linear interpolation between the points in Table 40-10.<br>The waveform around point B is normalized by<br>dividing by the negative of the peak value of the<br>waveform at A. |
| 1000 Base-T, Point C Peak<br>Output Voltage(w/Disturbing<br>Signal)   | 103           | The absolute value of the peak of the waveform at<br>point C shall differ by less than 2 0.000000rom 0.5<br>times the average of the absolute values of the peaks<br>of the waveform at points A and B                                                                                                    |
| 1000 Base-T, Point C Peak<br>Output Voltage(w/o Disturbing<br>Signal) | 3             | The absolute value of the peak of the waveform at<br>point C shall differ by less than 2 0.000000rom 0.5<br>times the average of the absolute values of the peaks<br>of the waveform at points A and B                                                                                                    |
| 1000 Base-T, Point C Template<br>Test(w/Disturbing Signal)            | 107           | Fit The Template. The voltage waveforms around<br>points A, B, C, D defined in Figure 40-19 (after<br>normalization) shall lie within the time domain<br>template 1 defined in Figure 40-26 and the piecewise<br>linear interpolation between the points in Table 40-10.<br>The waveform around point C is normalized by<br>dividing by the 1/2 the peak value of the waveform at<br>А.         |
| 1000 Base-T, Point C Template<br>Test(w/o Disturbing Signal)          | 7             | Fit The Template. The voltage waveforms around<br>points A, B, C, D defined in Figure 40-19 (after<br>normalization) shall lie within the time domain<br>template 1 defined in Figure 40-26 and the piecewise<br>linear interpolation between the points in Table 40-10.<br>The waveform around point C is normalized by<br>dividing by the 1/2 the peak value of the waveform at<br>А.         |
| 1000 Base-T, Point D Peak<br>Output Voltage(w/Disturbing<br>Signal)   | 104           | The absolute value of the peak of the waveform at<br>point D shall differ by less than 2 0.000000rom 0.5<br>times the average of the absolute values of the peaks<br>of the waveform at points A and B                                                                                                    |

**Table 4** Test IDs and Names (continued)

| <b>Name</b>                                                           | <b>TestID</b>  | <b>Description</b>                                                                                                    |
|-----------------------------------------------------------------------|----------------|----------------------------------------------------------------------------------------------------|
| 1000 Base-T, Point D Peak<br>Output Voltage(w/o Disturbing<br>Signal) | $\overline{4}$ | The absolute value of the peak of the waveform at<br>point D shall differ by less than 2 0.000000rom 0.5<br>times the average of the absolute values of the peaks<br>of the waveform at points A and B                                                                                                    |
| 1000 Base-T, Point D Template<br>Test(w/ Disturbing Signal)           | 108            | Fit The Template. The voltage waveforms around<br>points A, B, C, D defined in Figure 40-19 (after<br>normalization) shall lie within the time domain<br>template 1 defined in Figure 40-26 and the piecewise<br>linear interpolation between the points in Table 40-10.<br>The waveform around point D is normalized by<br>dividing by the negative of 1/2 the peak value of the<br>waveform at A. |
| 1000 Base-T, Point D Template<br>Test(w/o Disturbing Signal)          | 8              | Fit The Template. The voltage waveforms around<br>points A, B, C, D defined in Figure 40-19 (after<br>normalization) shall lie within the time domain<br>template 1 defined in Figure 40-26 and the piecewise<br>linear interpolation between the points in Table 40-10.<br>The waveform around point D is normalized by<br>dividing by the negative of 1/2 the peak value of the<br>waveform at A. |
| 1000 Base-T, Point F Template<br>Test(w/ Disturbing Signal)           | 109            | Fit The Template. The voltage waveforms around<br>points F and H defined in Figure 40-19, (after<br>normalization) shall lie within the time domain<br>template 2 defined in Figure 40-26 and the piecewise<br>linear interpolation between the points in Table 40-11.<br>The waveform around point F is normalized by<br>dividing by the peak value of the waveform at F.                          |
| 1000 Base-T, Point F Template<br>Test(w/o Disturbing Signal)          | 9              | Fit The Template. The voltage waveforms around<br>points F and H defined in Figure 40-19, (after<br>normalization) shall lie within the time domain<br>template 2 defined in Figure 40-26 and the piecewise<br>linear interpolation between the points in Table 40-11.<br>The waveform around point F is normalized by<br>dividing by the peak value of the waveform at F.                          |
| 1000 Base-T, Point G Droop<br>Test(w/Disturbing Signal)               | 111            | The Voltage at Point G (500ns after point F) must be<br>more than 73.1% of the negative Voltage at Peak F                                                                                                    |
| 1000 Base-T, Point G Droop<br>Test(w/o Disturbing Signal)             | 11             | The Voltage at Point G (500ns after point F) must be<br>more than 73.1% of the negative Voltage at Peak F                                                                                                    |

**Table 4** Test IDs and Names (continued)

| <b>Name</b>                                                      | <b>TestID</b> | <b>Description</b>                                                                                                    |
|------------------------------------------------------------------|---------------|----------------------------------------------------------------------------------------------------|
| 1000 Base-T, Point H Template<br>Test(w/ Disturbing Signal)      | 110           | Fit The Template. The voltage waveforms around<br>points F and H defined in Figure 40-19, (after<br>normalization) shall lie within the time domain<br>template 2 defined in Figure 40-26 and the piecewise<br>linear interpolation between the points in Table 40-11.<br>The waveform around point H is normalized by<br>dividing by the peak value of the waveform at H.                                        |
| 1000 Base-T, Point H Template<br>Test(w/o Disturbing Signal)     | 10            | Fit The Template. The voltage waveforms around<br>points F and H defined in Figure 40-19, (after<br>normalization) shall lie within the time domain<br>template 2 defined in Figure 40-26 and the piecewise<br>linear interpolation between the points in Table 40-11.<br>The waveform around point H is normalized by<br>dividing by the peak value of the waveform at H.                                        |
| 1000 Base-T, Point J Droop<br>Test(w/Disturbing Signal)          | 112           | The Voltage at Point J (500ns after point H) must be<br>more than 73.1% of the Voltage at Peak H                                                                                                    |
| 1000 Base-T, Point J Droop<br>Test(w/o Disturbing Signal)        | 12            | The Voltage at Point J (500ns after point H) must be<br>more than 73.1% of the Voltage at Peak H                                                                                                    |
| 1000 Base-T, SLAVE mode<br>JTxOut (w/ TX TCLK)                   | 511           | There are no specific requirements for JTxOut.<br>However, JTxOut is used in all filtered jitter<br>measurements. JTxOut measures the amount of jitter<br>on the MDI Data relative to the DUT's transmit clock<br>(TX_TCLK). This measurement is made while the DUT is<br>transmitting the Test Mode 3 signal (SLAVE timing<br>mode). For further information on jitter measurements,<br>consult the user manual. |
| 1000 Base-T, Transmitter<br>Distortion(w/Disturbing<br>Signal)   | 213           | The peak distortion must be less than 10mV.                                                                                                    |
| 1000 Base-T, Transmitter<br>Distortion(w/o Disturbing<br>Signal) | 113           | The peak distortion must be less than 10mV.                                                                                                    |

**Table 4** Test IDs and Names (continued)

#### 3 Test Names and IDs

## <span id="page-40-0"></span>Index

#### **C**

configuration variables and values, [11](#page-10-2)

#### **I**

IDs and names of tests, [27](#page-26-2)

#### **L**

licensing, [9](#page-8-1)

#### **N**

names and IDs of tests, [27](#page-26-2) notices, [3](#page-2-1)

#### **P**

programming, introduction to, [7](#page-6-2)

#### **R**

Remote Programming Toolkit, [8](#page-7-1)

#### **T**

test names and IDs, [27](#page-26-2)

#### **V**

variables and values, configuration, [11](#page-10-2)

Index